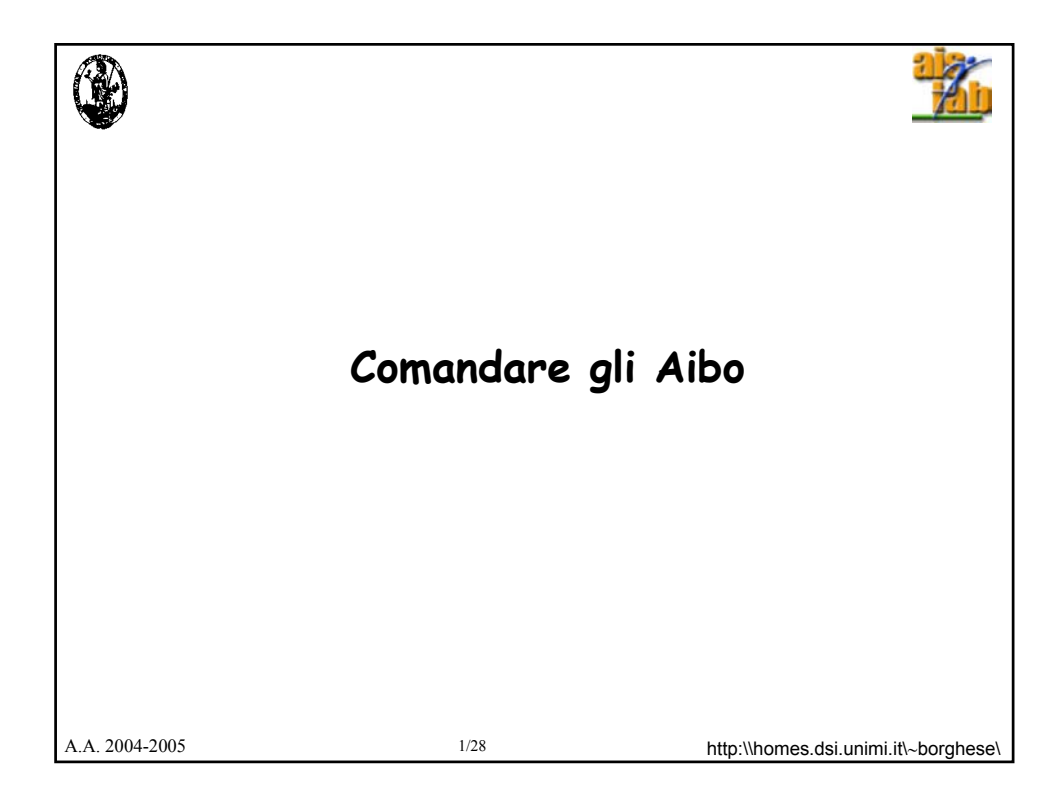

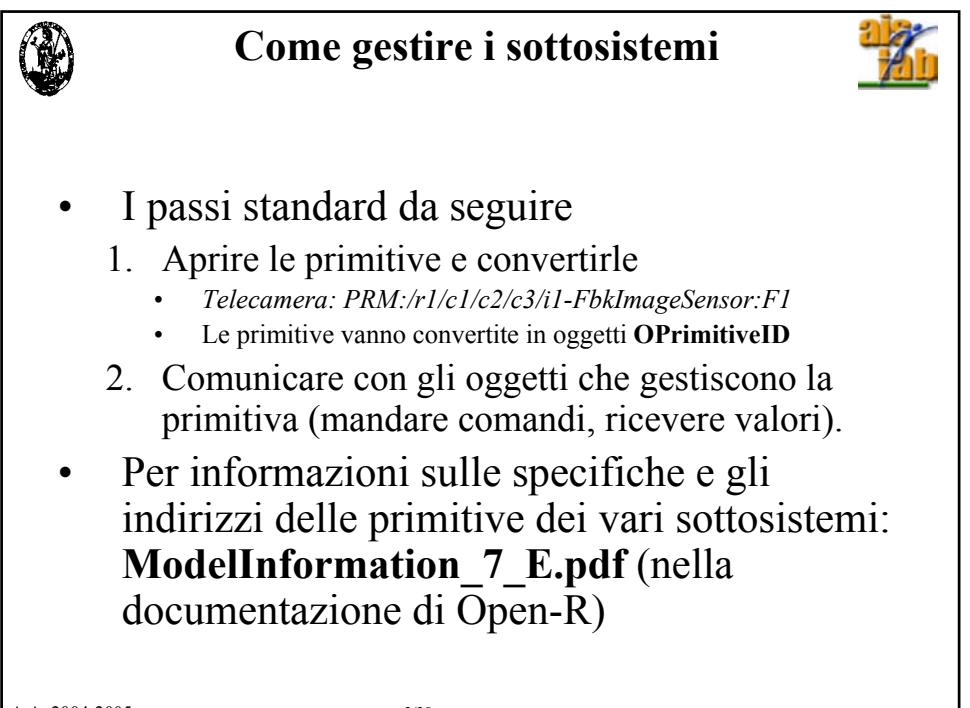

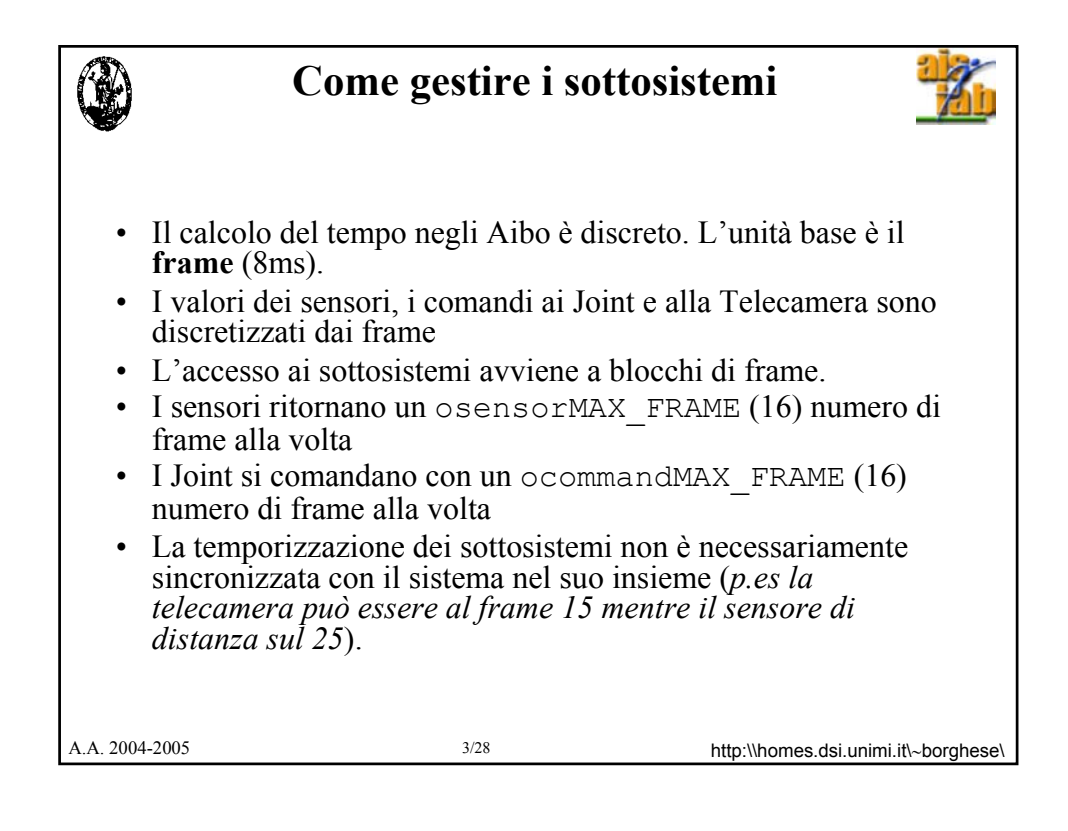

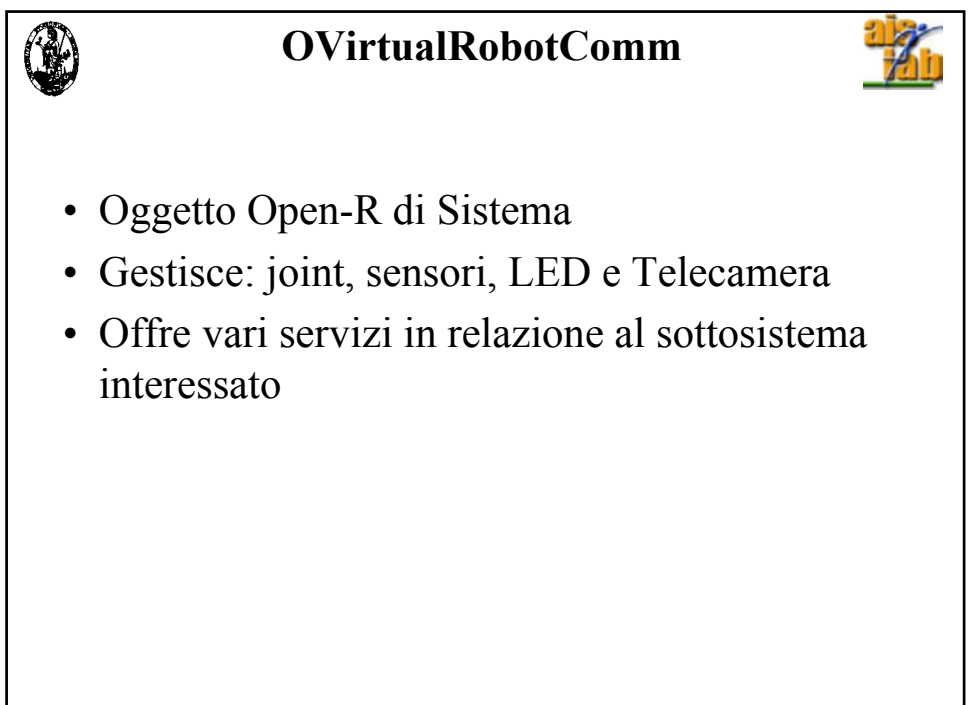

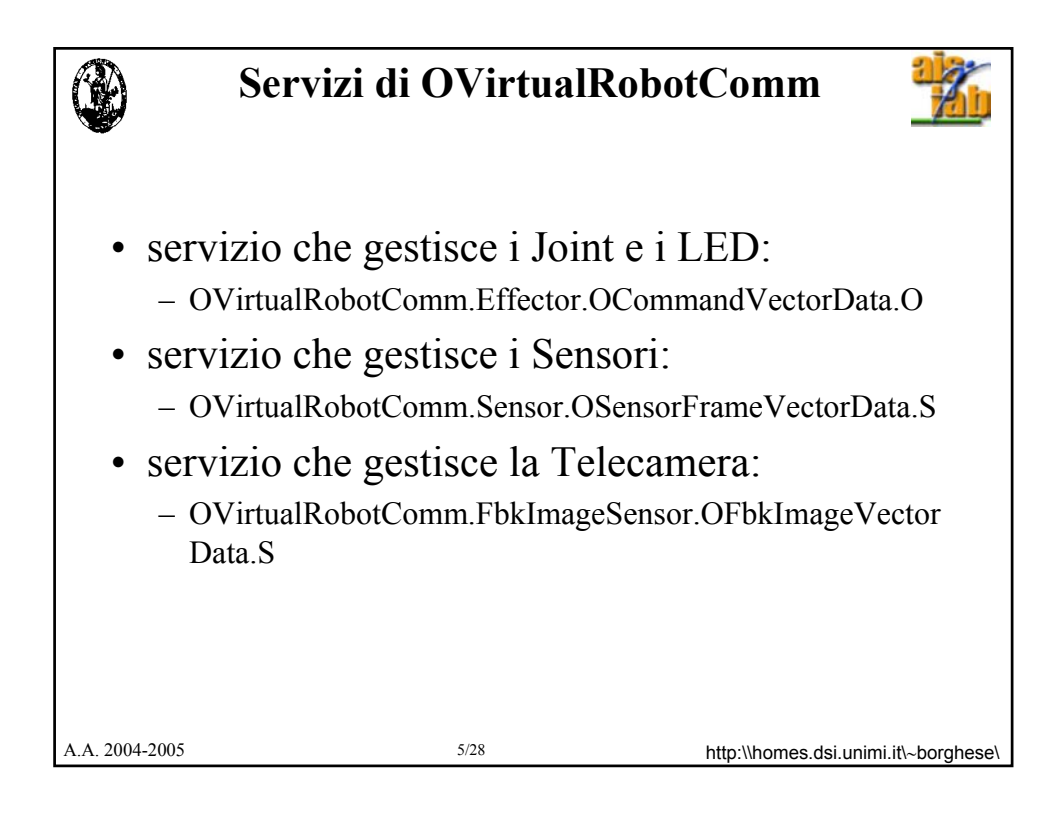

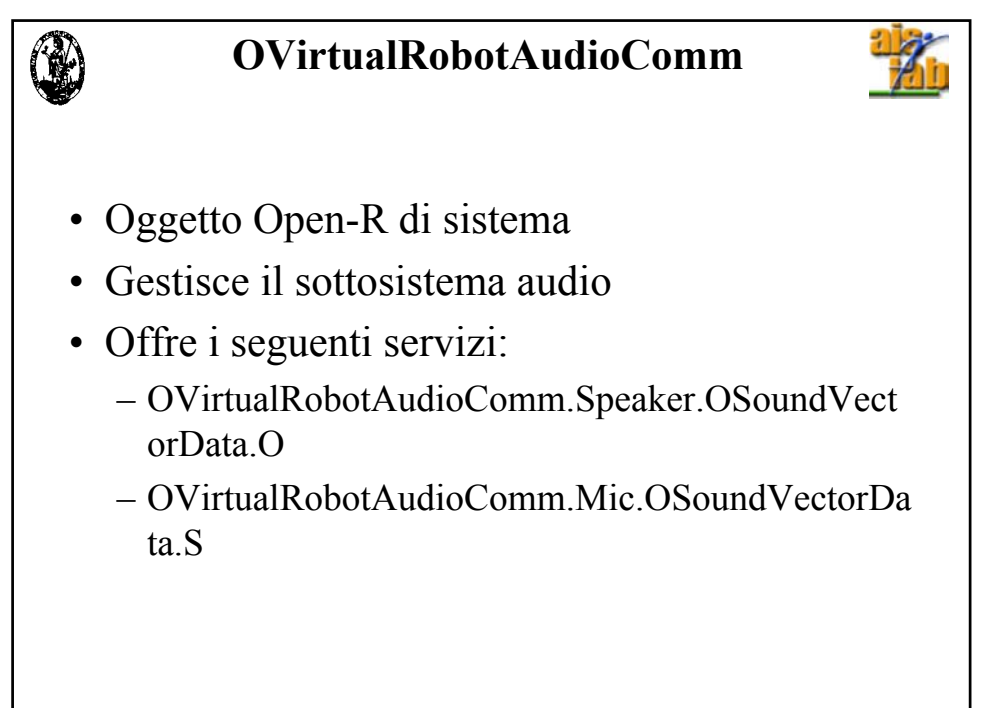

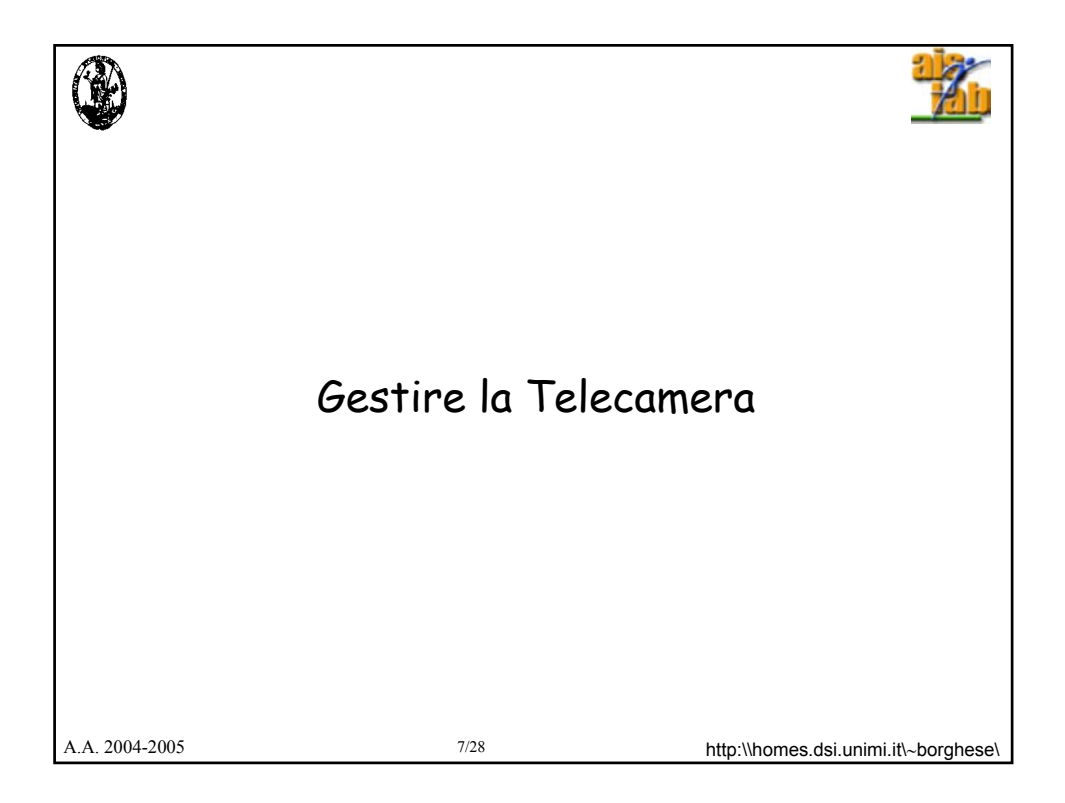

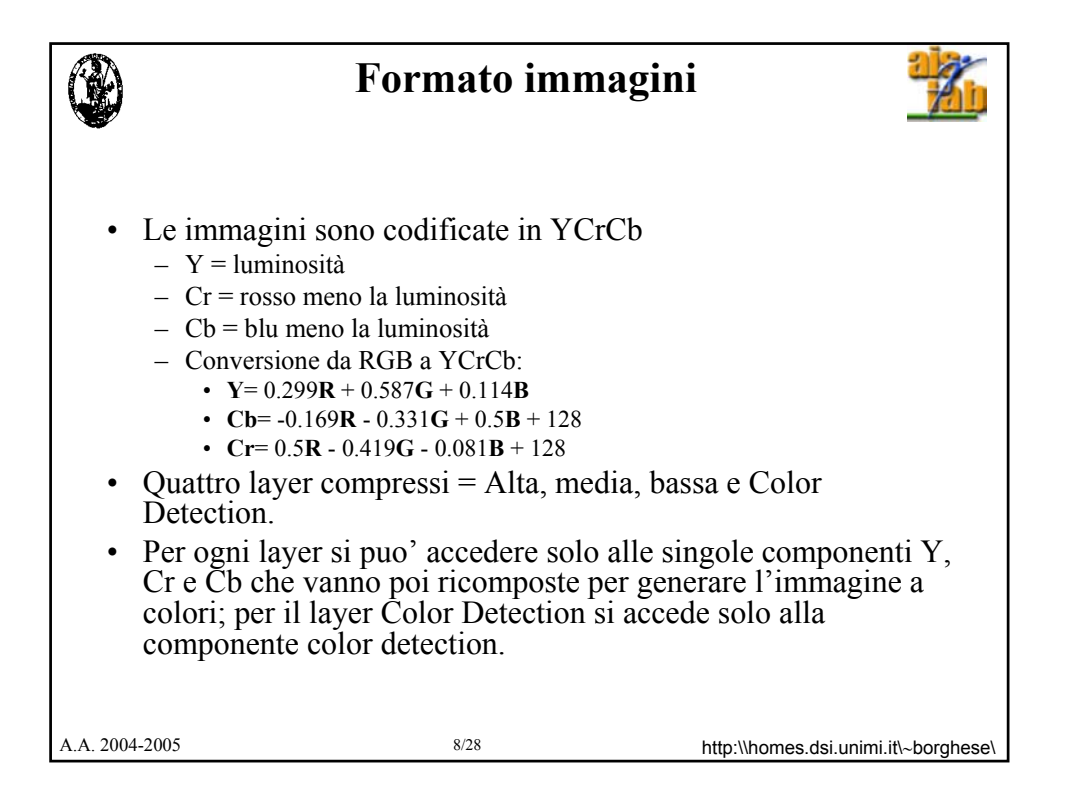

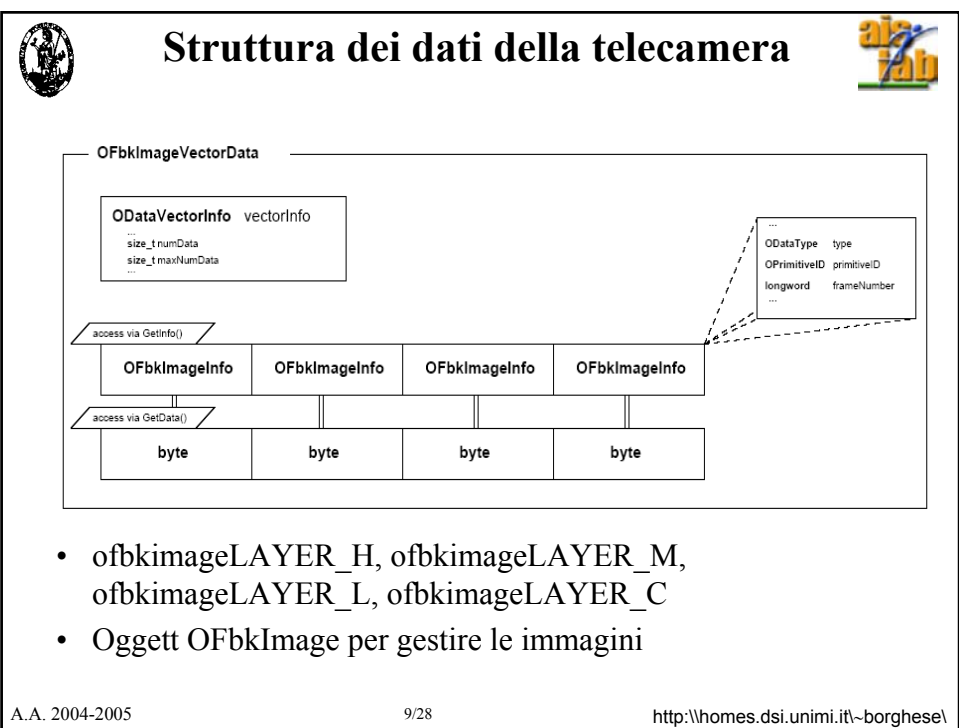

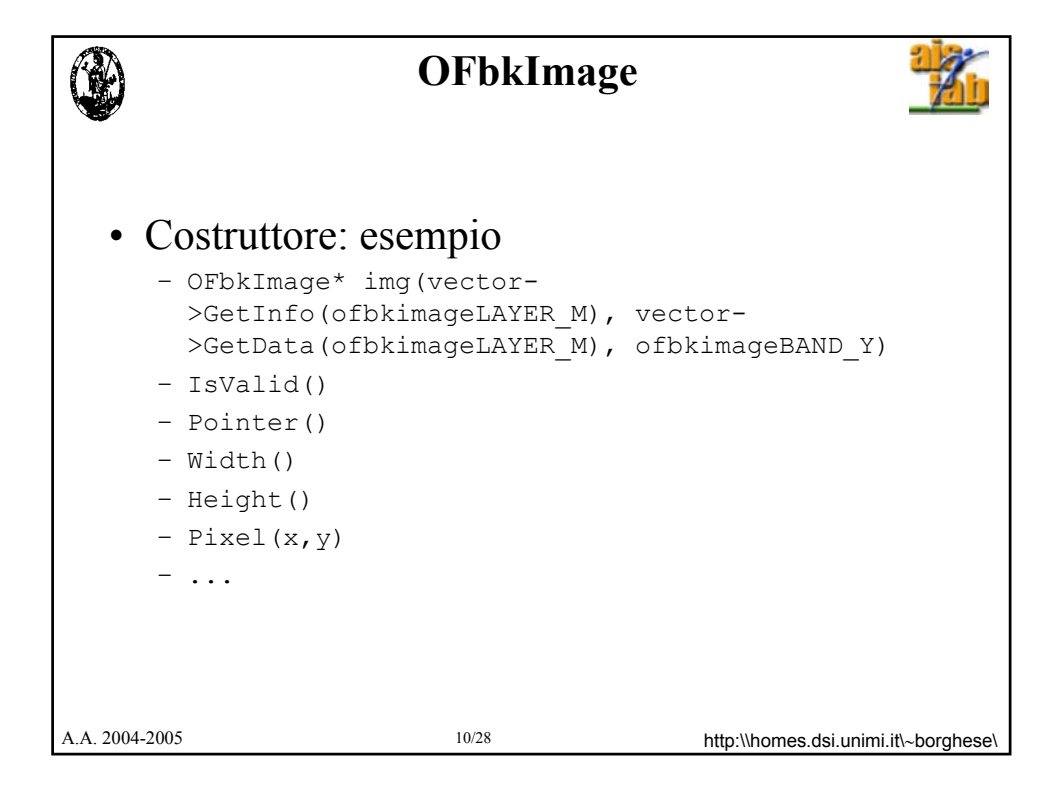

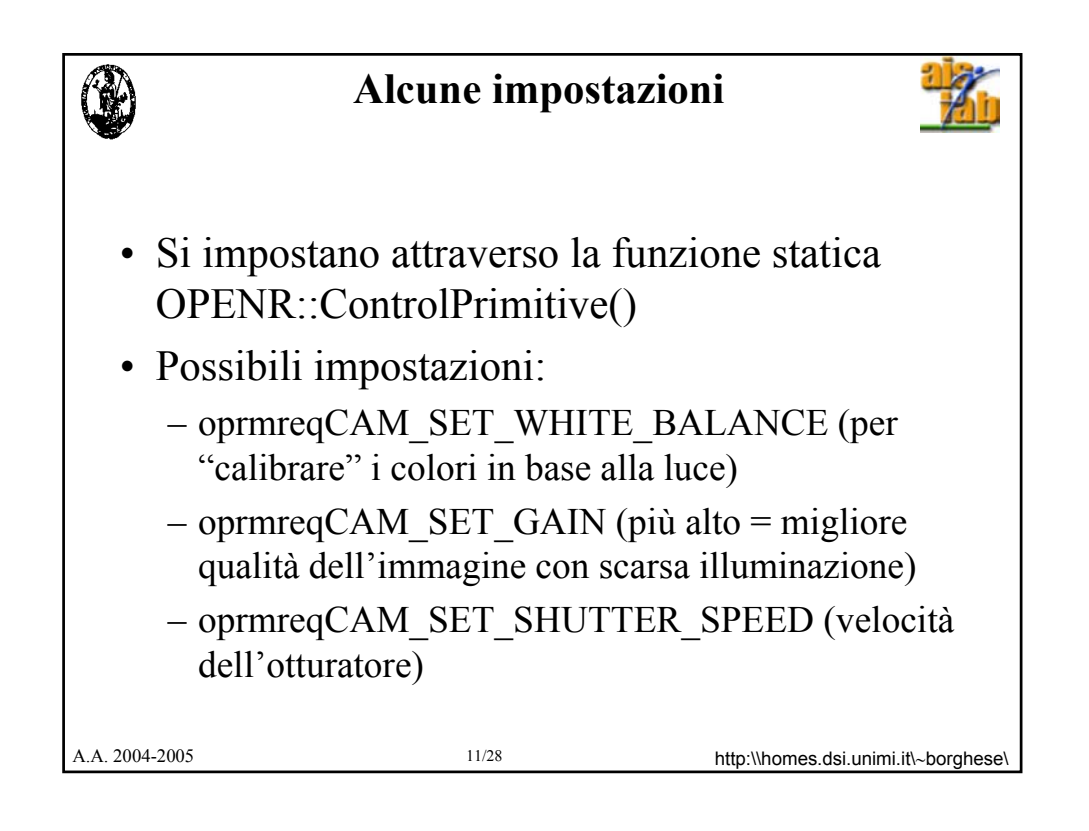

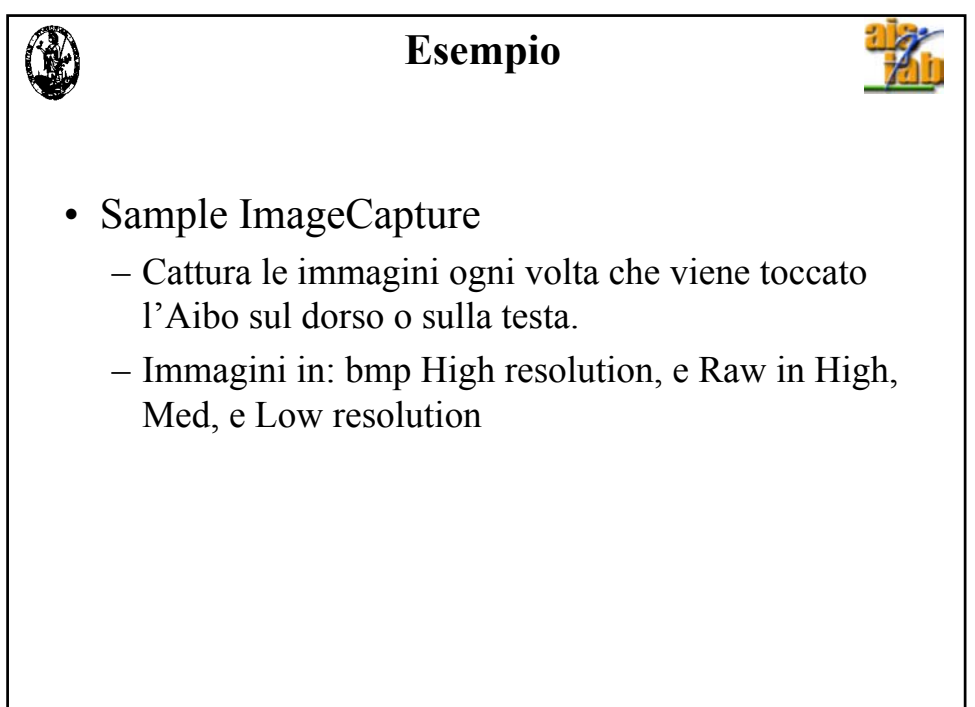

## **Gestione del Color Detection**

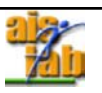

- Si impostano i valori dei canali (colori), sono possibili 8 canali.
- Si recupera il Layer Color Detection
- Per ogni pixel (1byte) del layer si applica una maschera:

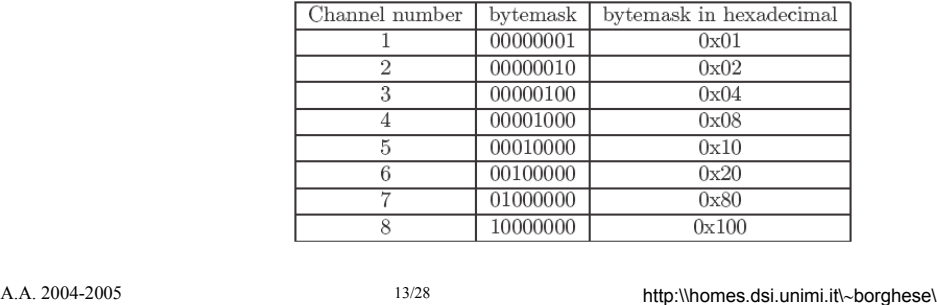

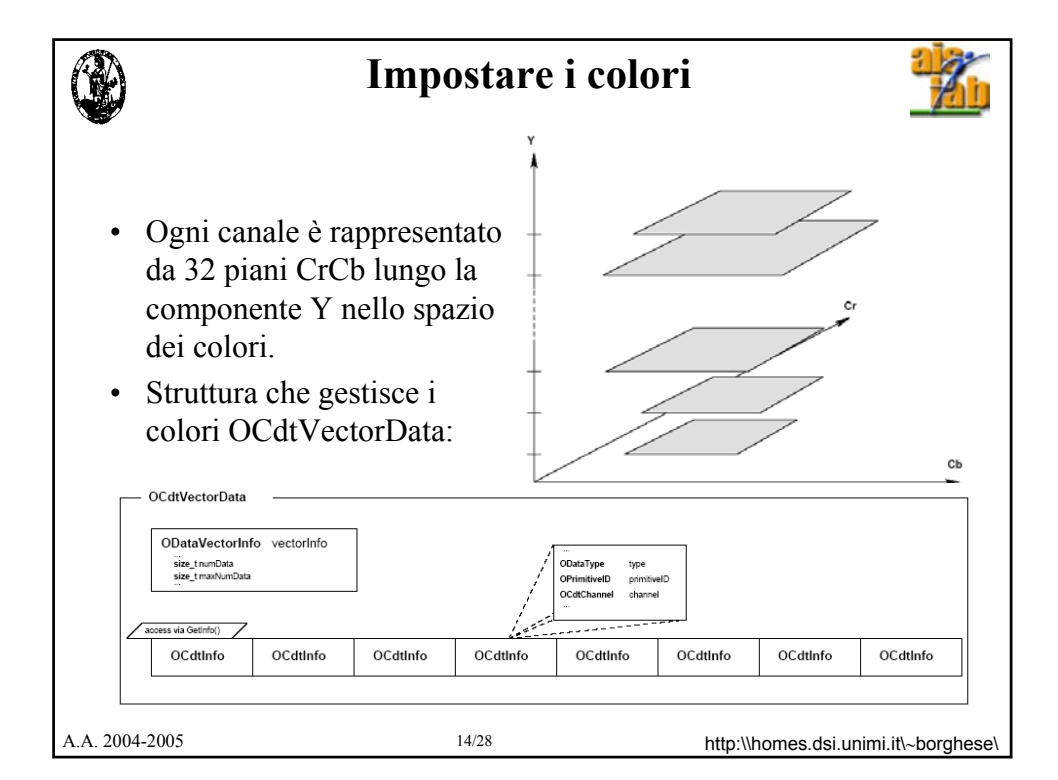

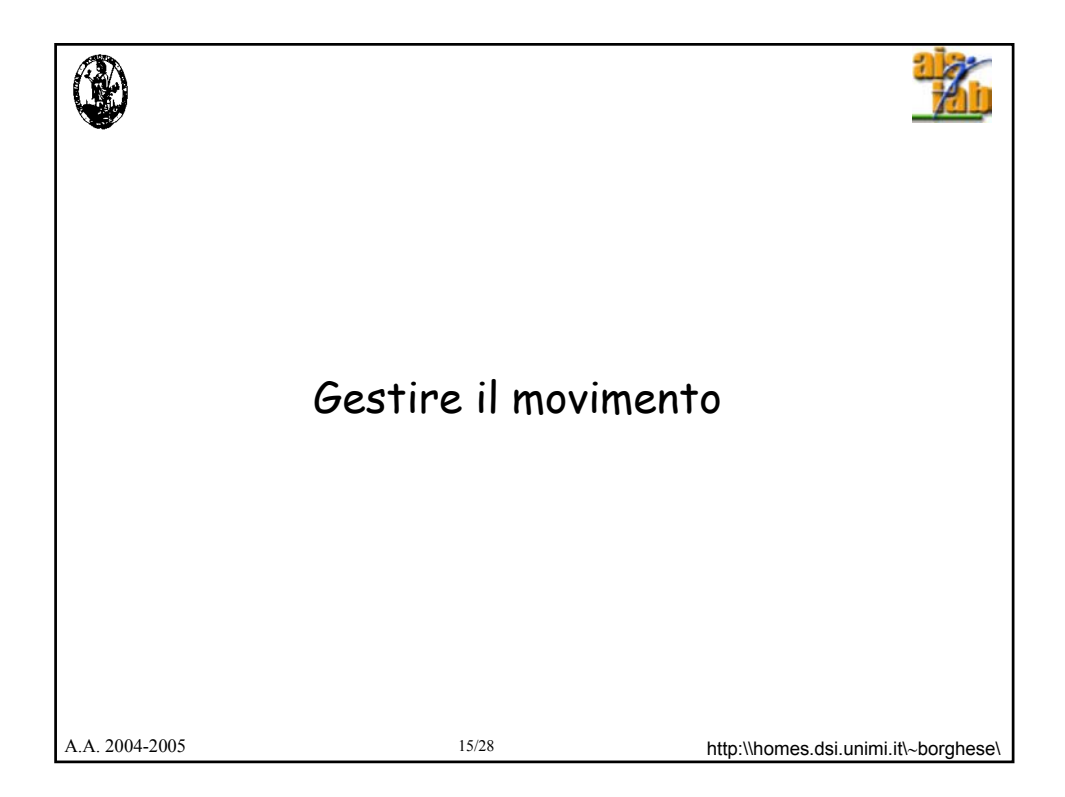

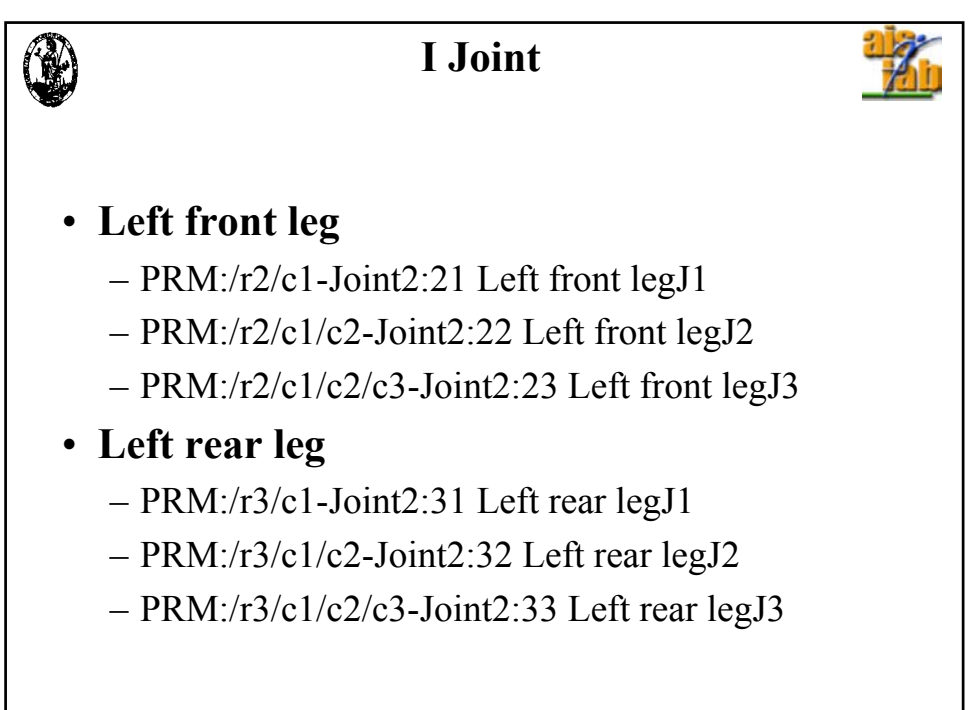

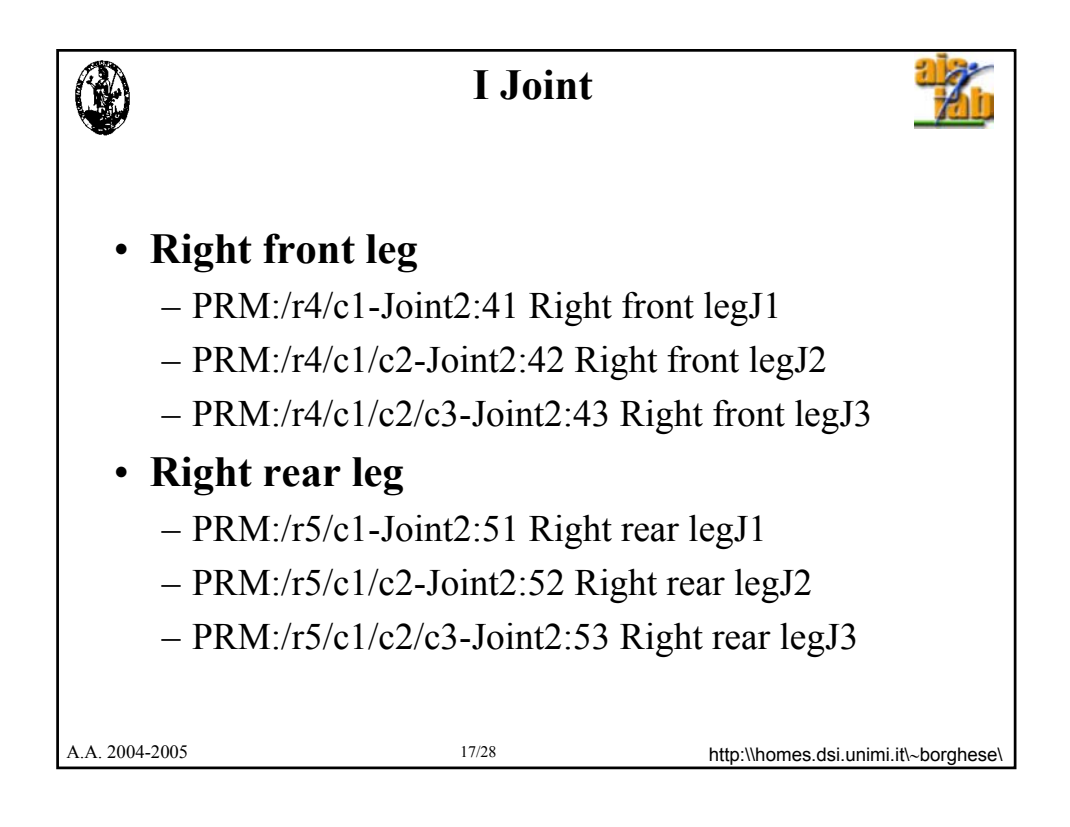

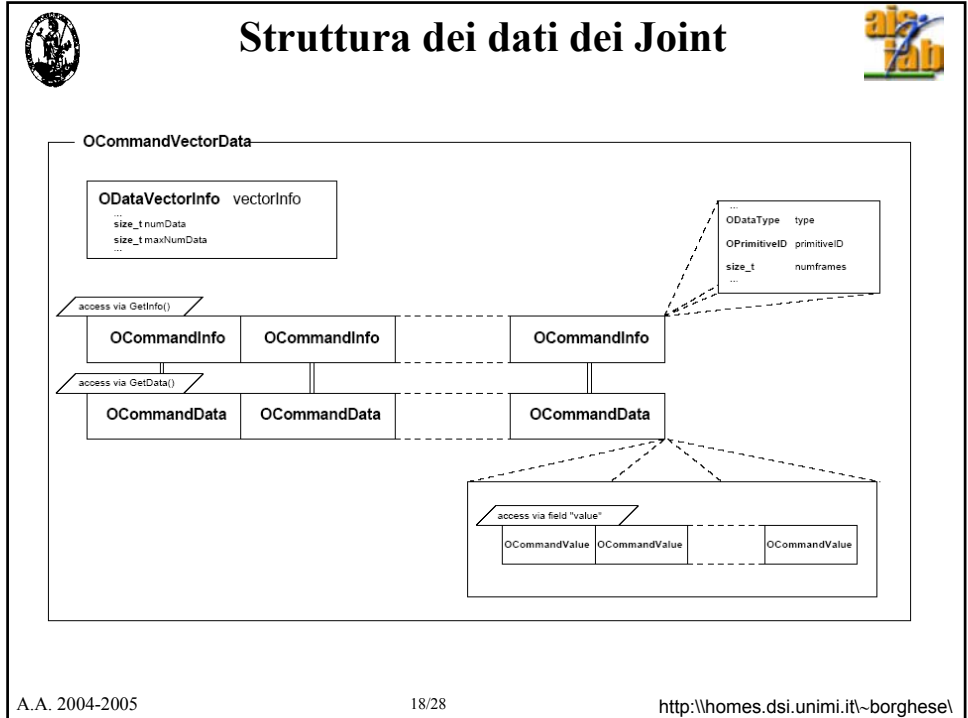

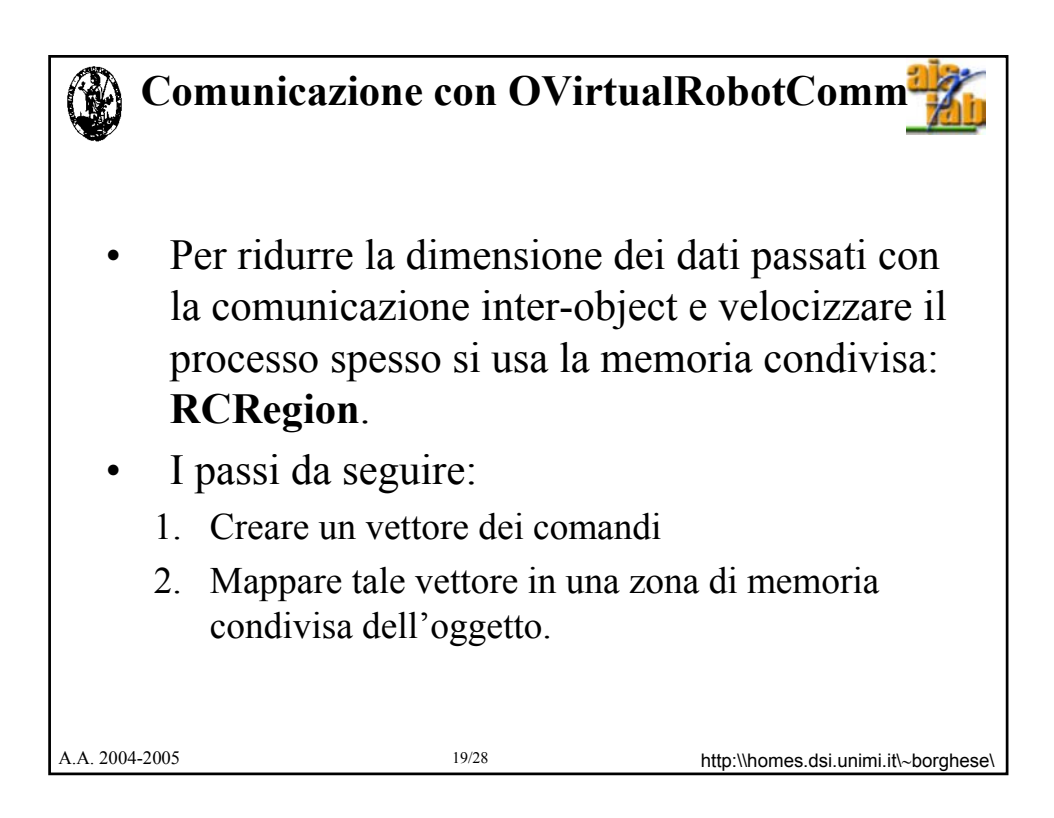

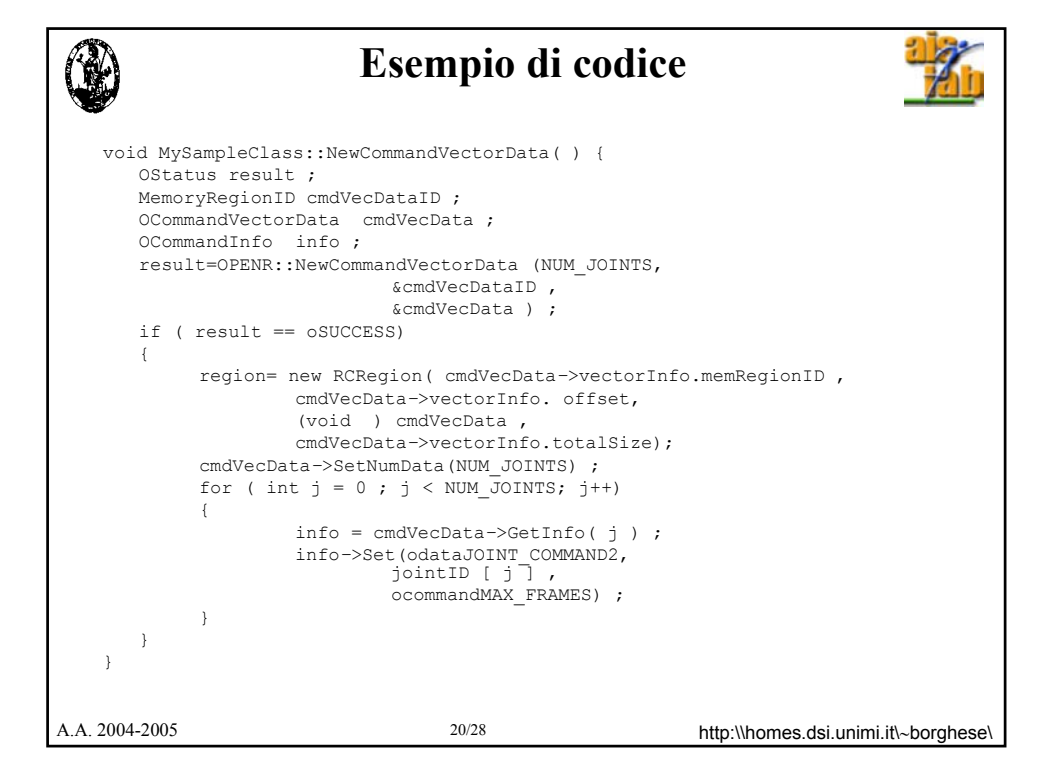

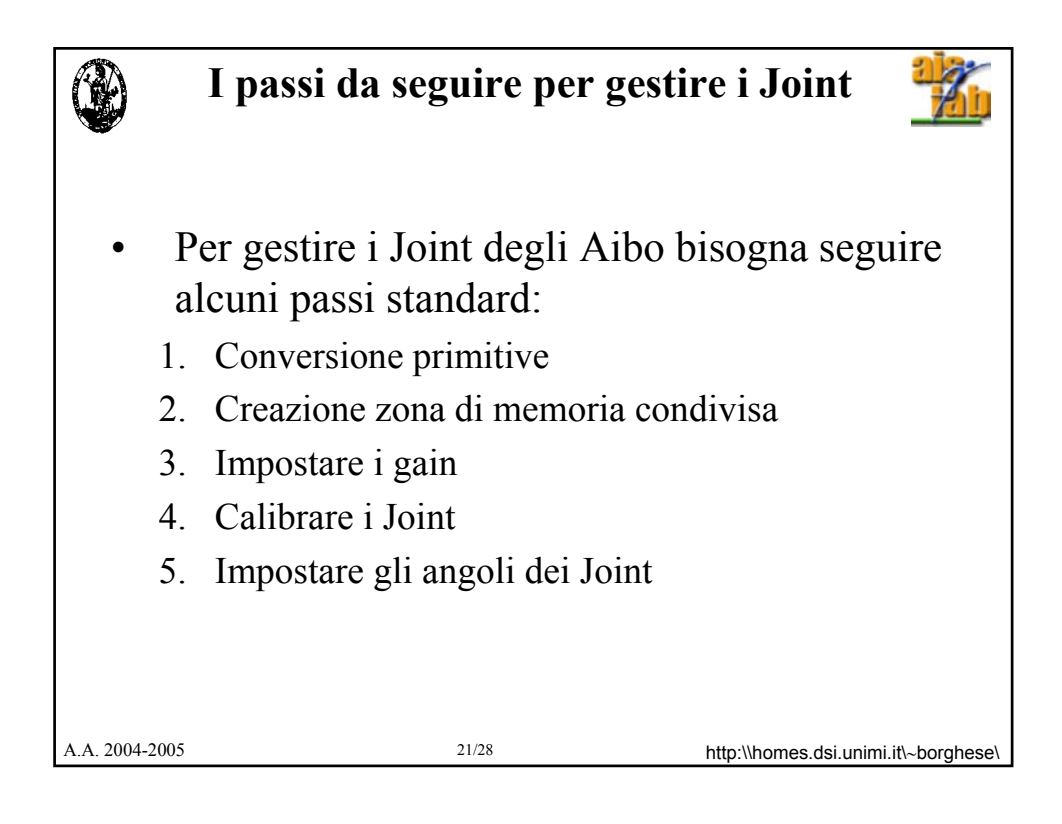

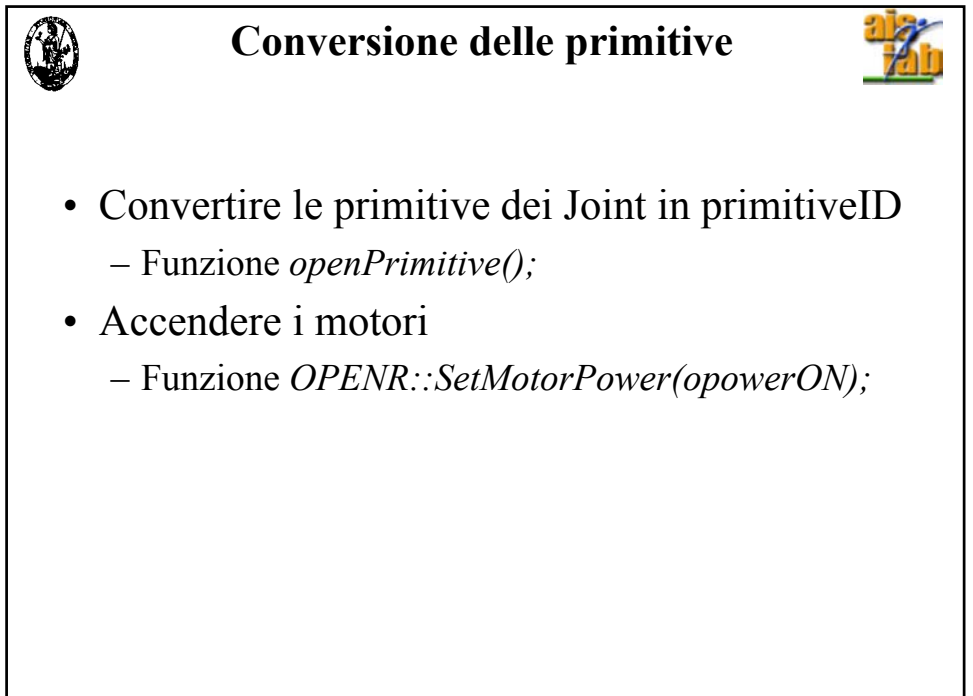

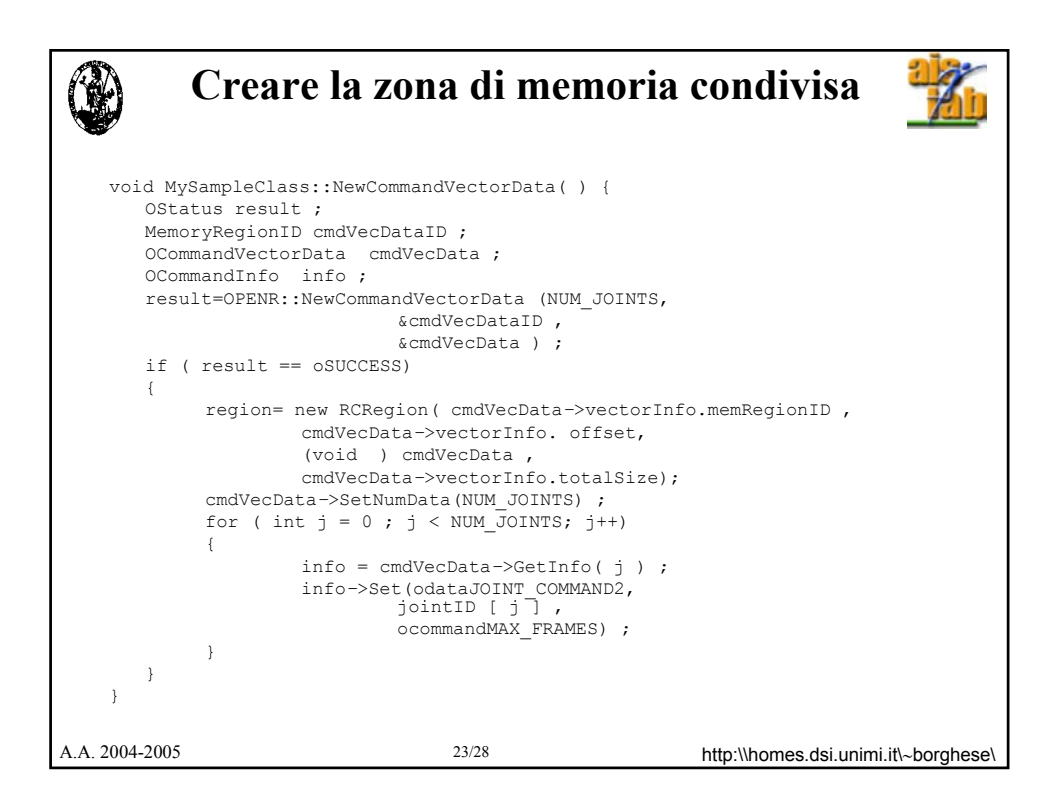

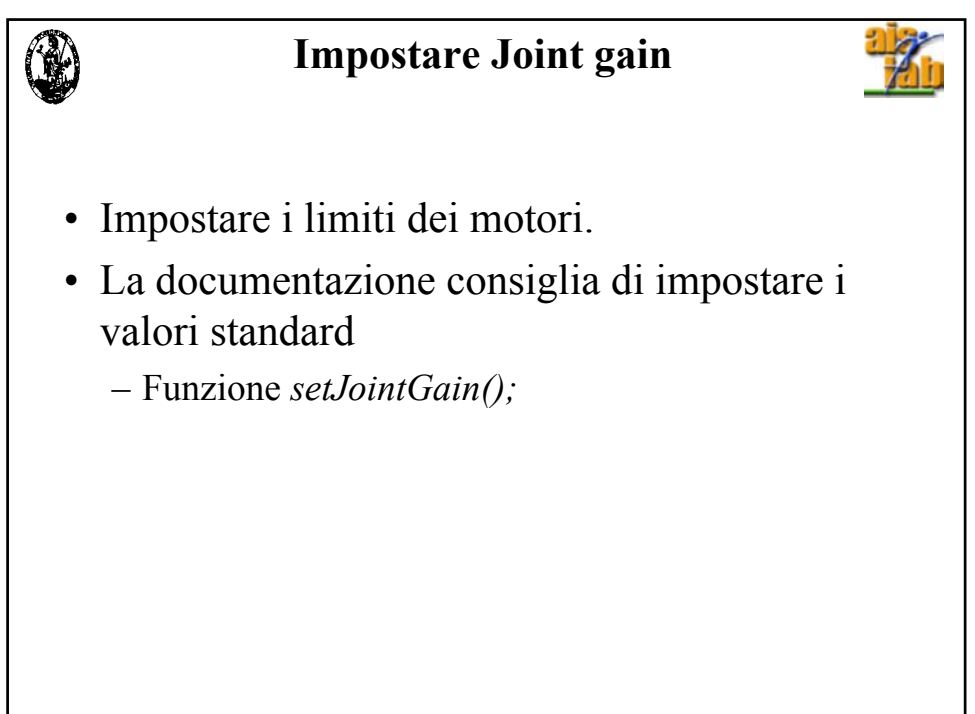

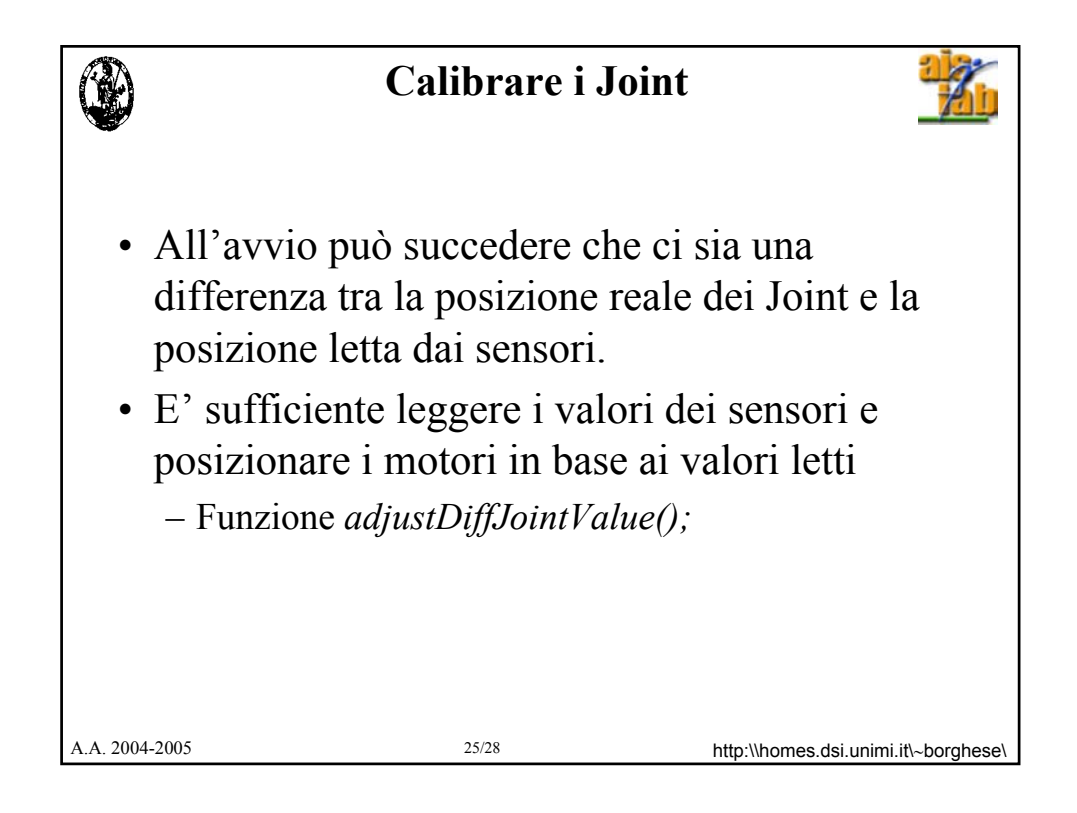

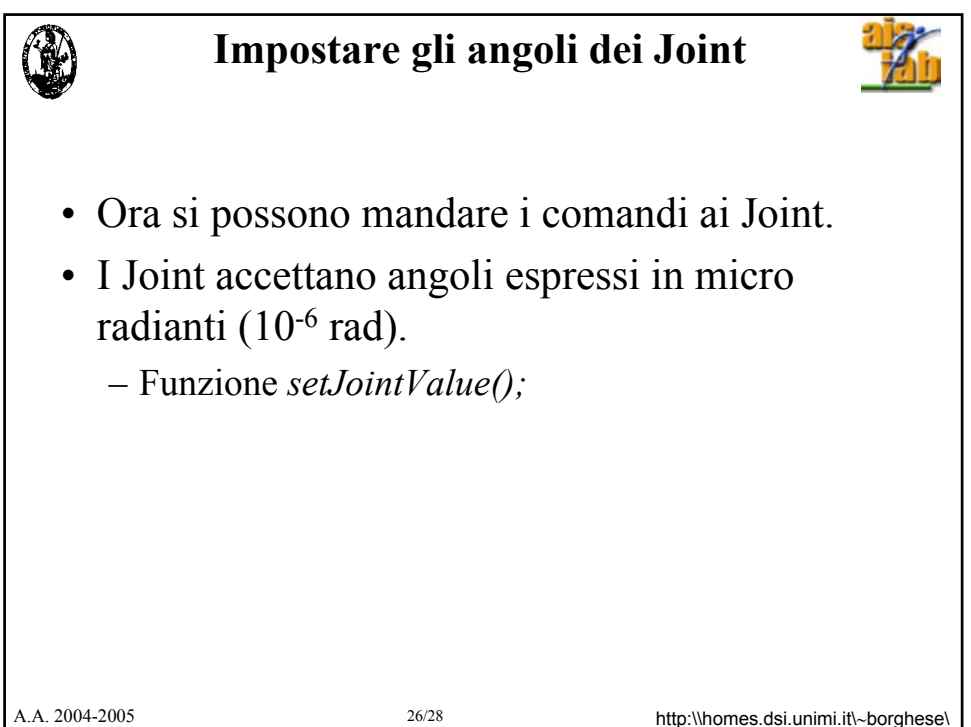

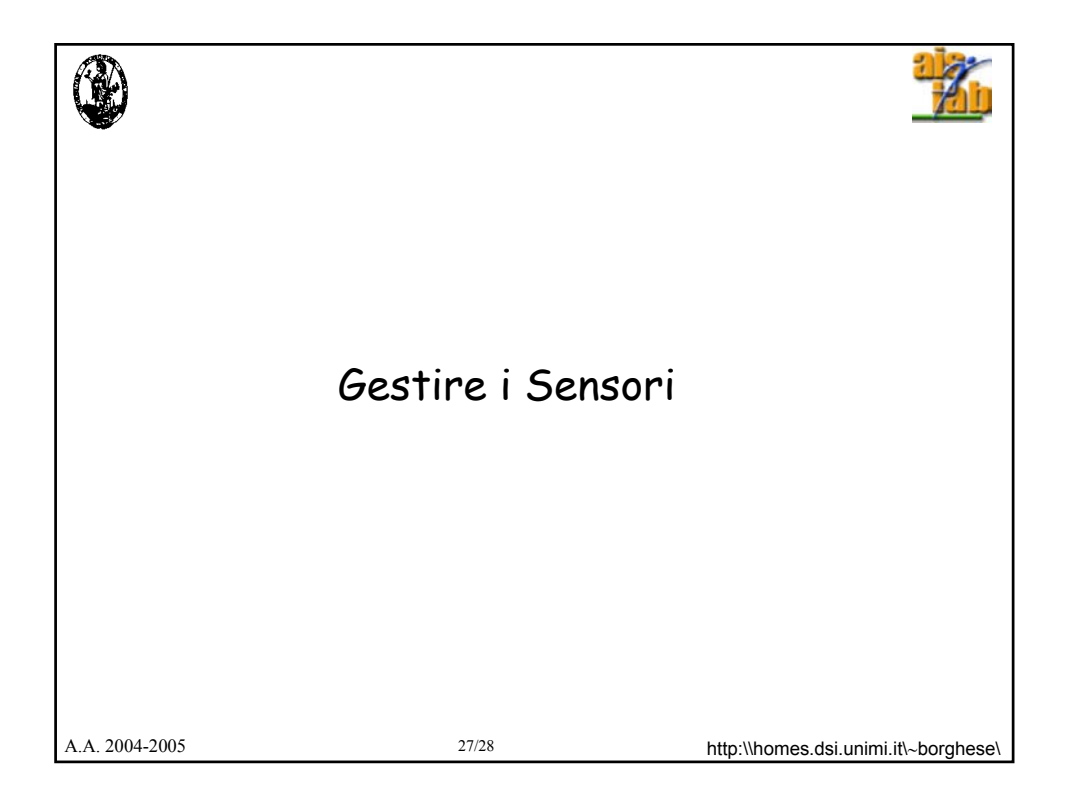

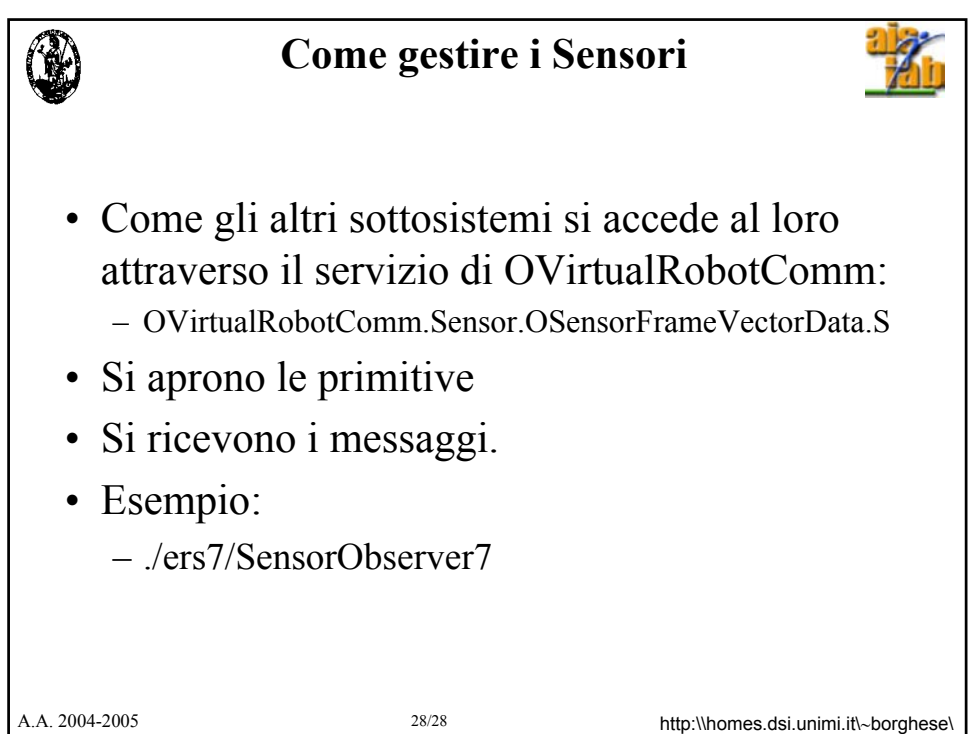

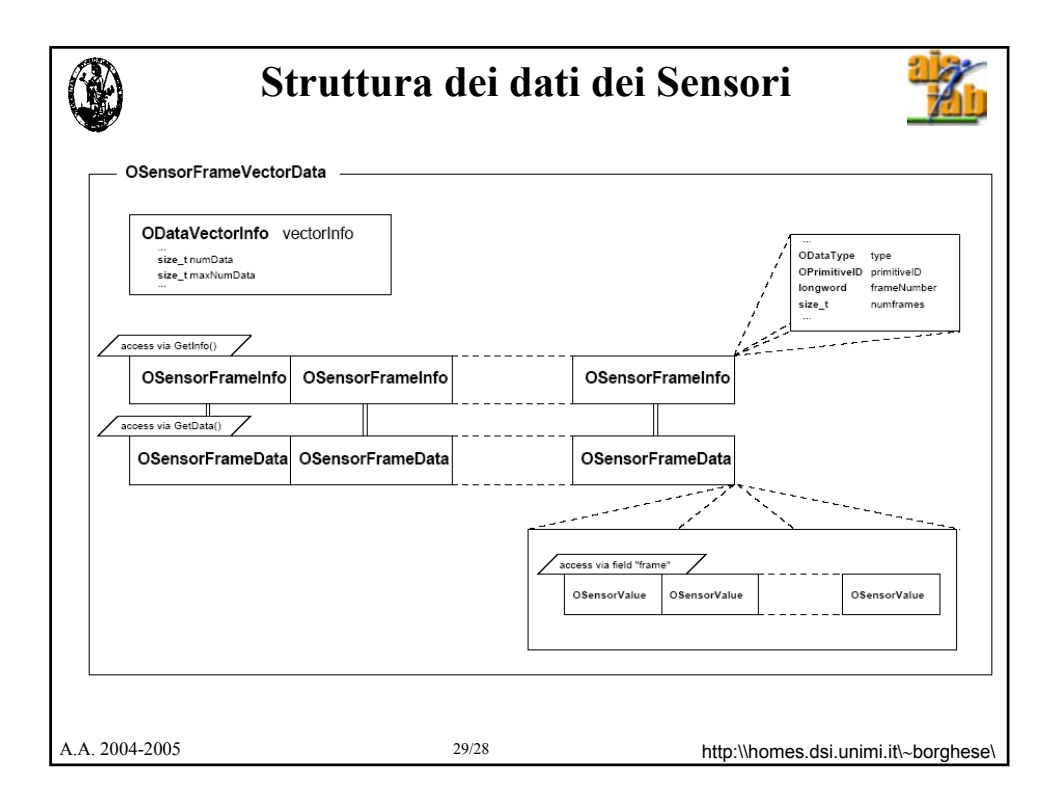